Shirty Laws ه<br>بنیادی ترقیباً<br>بنیادی **آزمون «30 تیر ماه 44.**2» دفترچة اختصاصي هنگحصو اً زيان زمان پاسخ5ویی: ۱۰۵ دقیقه تعداد كل سؤالات: ٧٠  $\mathbb{R}^n$  . اختصاصي شمارة صفحه شمارۂ سؤال تعداد سؤال زمان پاسخگویی نام درس ۱۰۵ دقیقه ۳  $1 - Y$ γ. زبان انگلیسی تفصصی **بنیاد علمی آموزشی قلمچی «وقف عام»** دفتر مركزي: خيابان انقلاب بين صبا و فلسطين - پلاک ٩٢٣ - تلفن: ٨٤٥١-٢١-**((** «تمام داراییها و درآمدهای بنیاد علمی آموزشی قلمچی وقف عام است بر گسترش دانش و آموزش» 1)

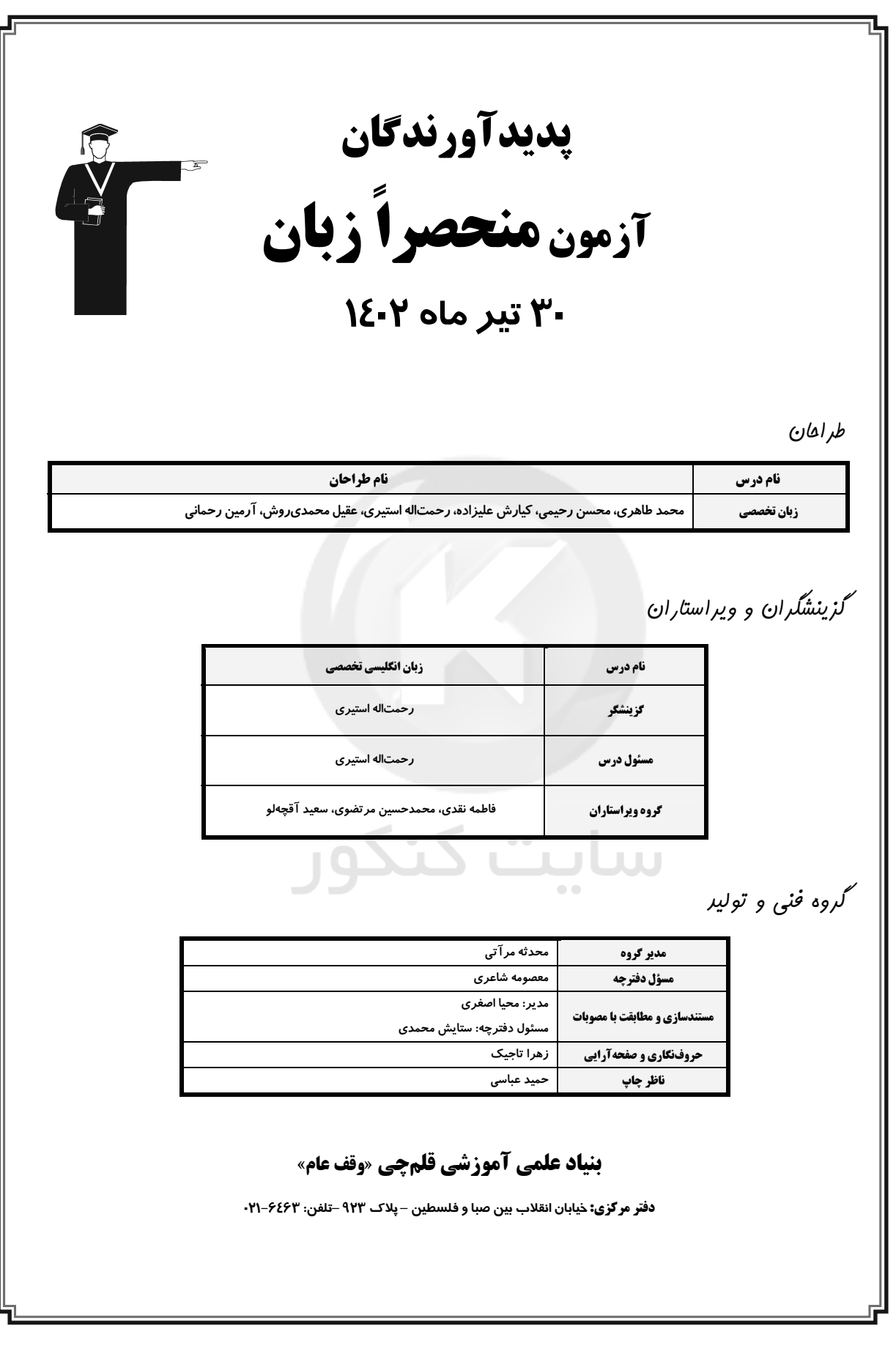

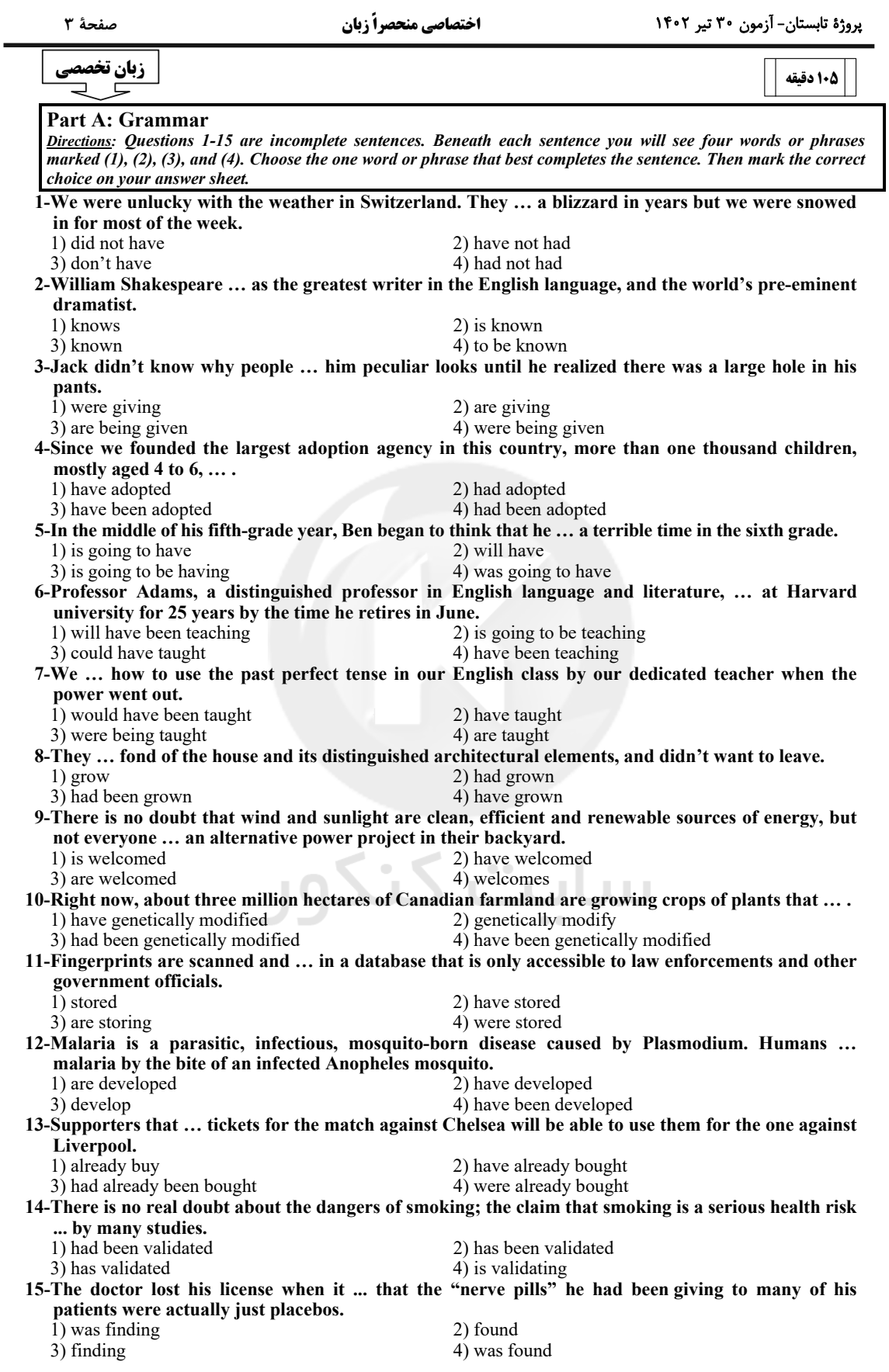

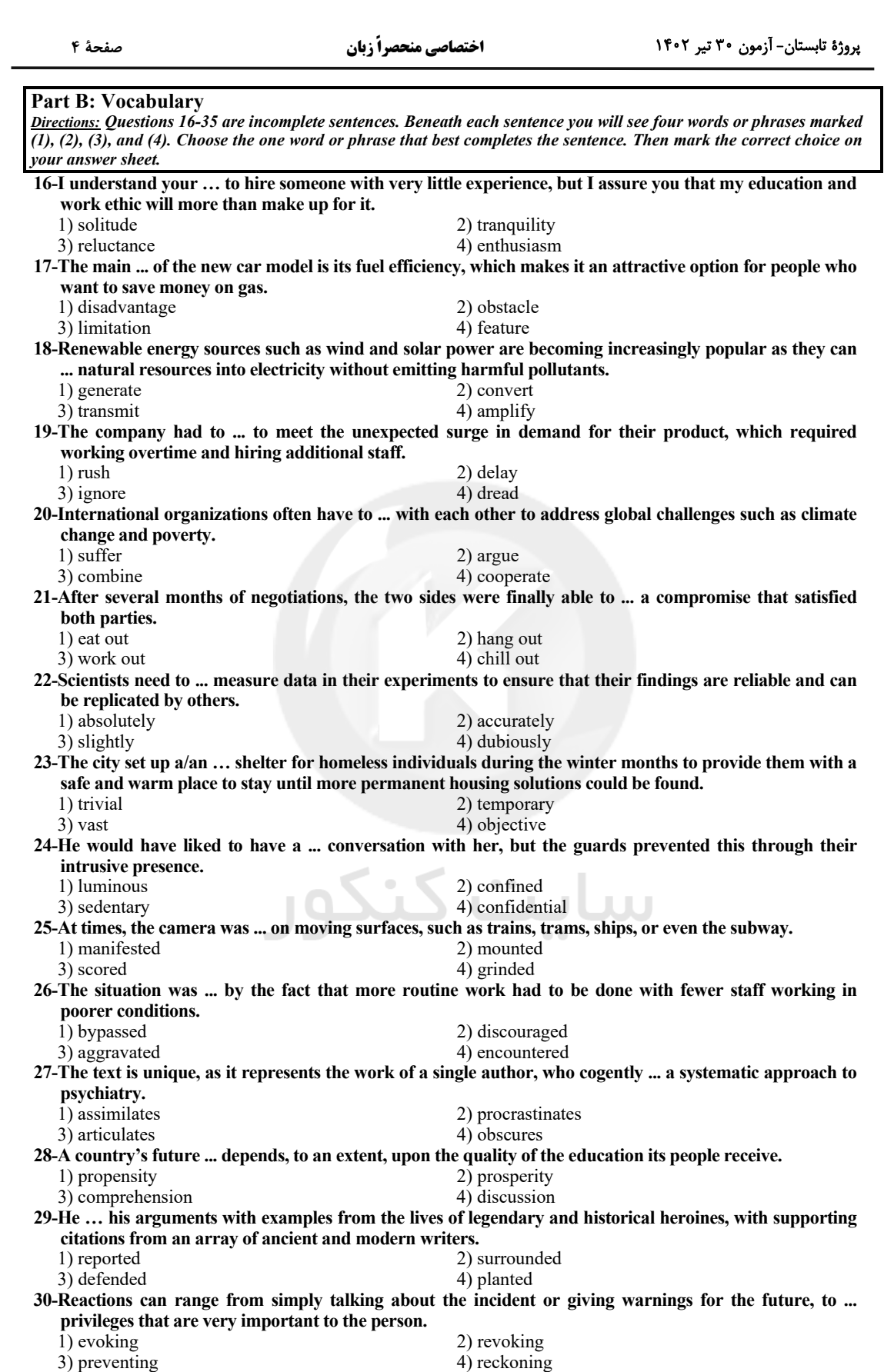

اختصاص ونجمير أردان

1 For at The said - struck than

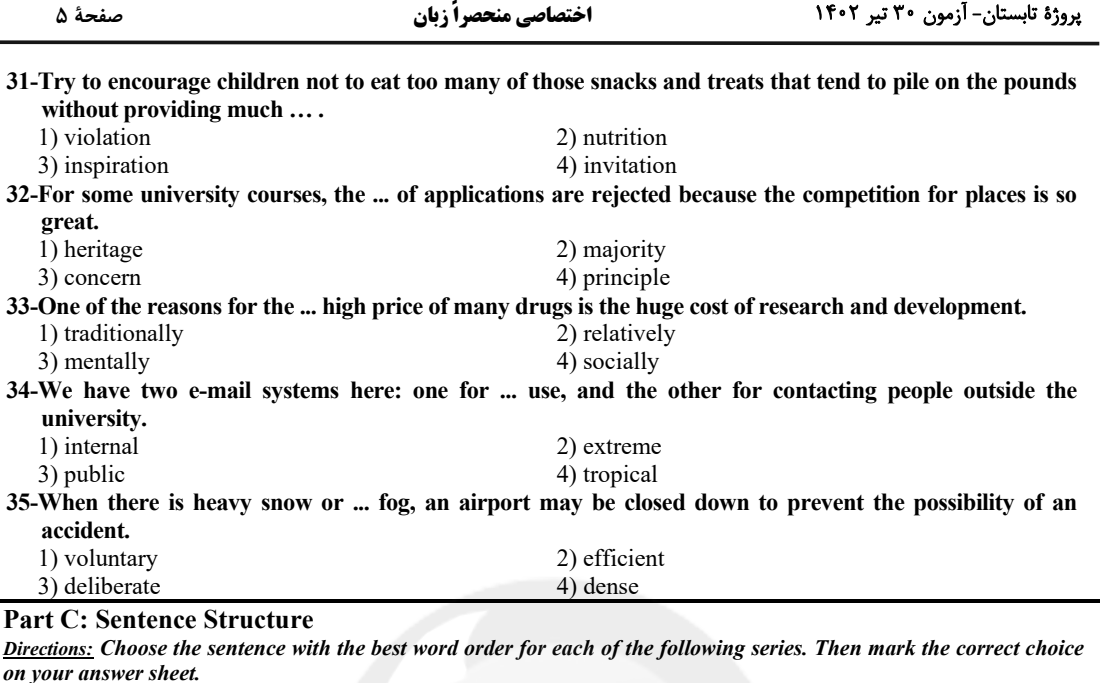

 $36 -$ 

- 1) The intricately woven tapestry, with its vibrant colors and intricate patterns, hangs majestically on the wall
- 2) On the wall, which majestically hangs the intricately woven tapestry, with its vibrant colors and intricate patterns.
- 3) Majestically hanging on the wall, the intricately woven tapestry with it's vibrant colors and intricate patterns.
- 4) With it's vibrant colors and intricate patterns, the intricately woven tapestry majestically hangs on the wall.

 $37 -$ 

- 1) The antique vase, which had been carefully restored by a renowned artisan, was sold at auction for a record-breaking price.
- 2) At auction for a record-breaking price, the antique vase had been sold, which had carefully restored by a renowned artisan.
- 3) The antique vase, which had been carefully restored by a renowned artisan, for a record-breaking price was sold at auction.
- 4) Was sold at auction for a record-breaking price, the antique vase, that had carefully restored by a renowned artisan.

 $38 -$ 

- 1) The street performer, in the middle of the bustling city, played his guitar, drew a crowd of curious onlookers.
- 2) Played his guitar in the middle of the bustling city and the street performer drew a crowd of curious onlookers.
- 3) Drawing a crowd of curious onlookers, the street performer played his guitar in the middle of the bustling city.
- 4) The street performer playing his guitar in the middle of the bustling city drawing a crowd of curious onlookers.

 $39-$ 

- 1) Its sharp claws extended and ready to strike with a loud roar charged the lion at its prey.
- 2) With a loud roar and ready to strike its sharp claws extended, the lion charged at its prey.
- 3) The lion charged at its prey with a loud roar, and its sharp claws extended and ready to strike.
- 4) With its sharp claws extended and ready to strike, the lion charged at its prey with a loud roar.

 $40-$ 

- 1) Despite the heavy rain and strong winds, the marathon runners persevered and crossed the finish line.
- 2) The marathon runners crossed the finish line despite the heavy rain and strong winds and persevered.
- 3) Despite the heavy rain and strong winds the marathon runners persevered crossed the finish line.
- 4) Despite crossing the finish line, heavy rain and strong winds persevered marathon runners.

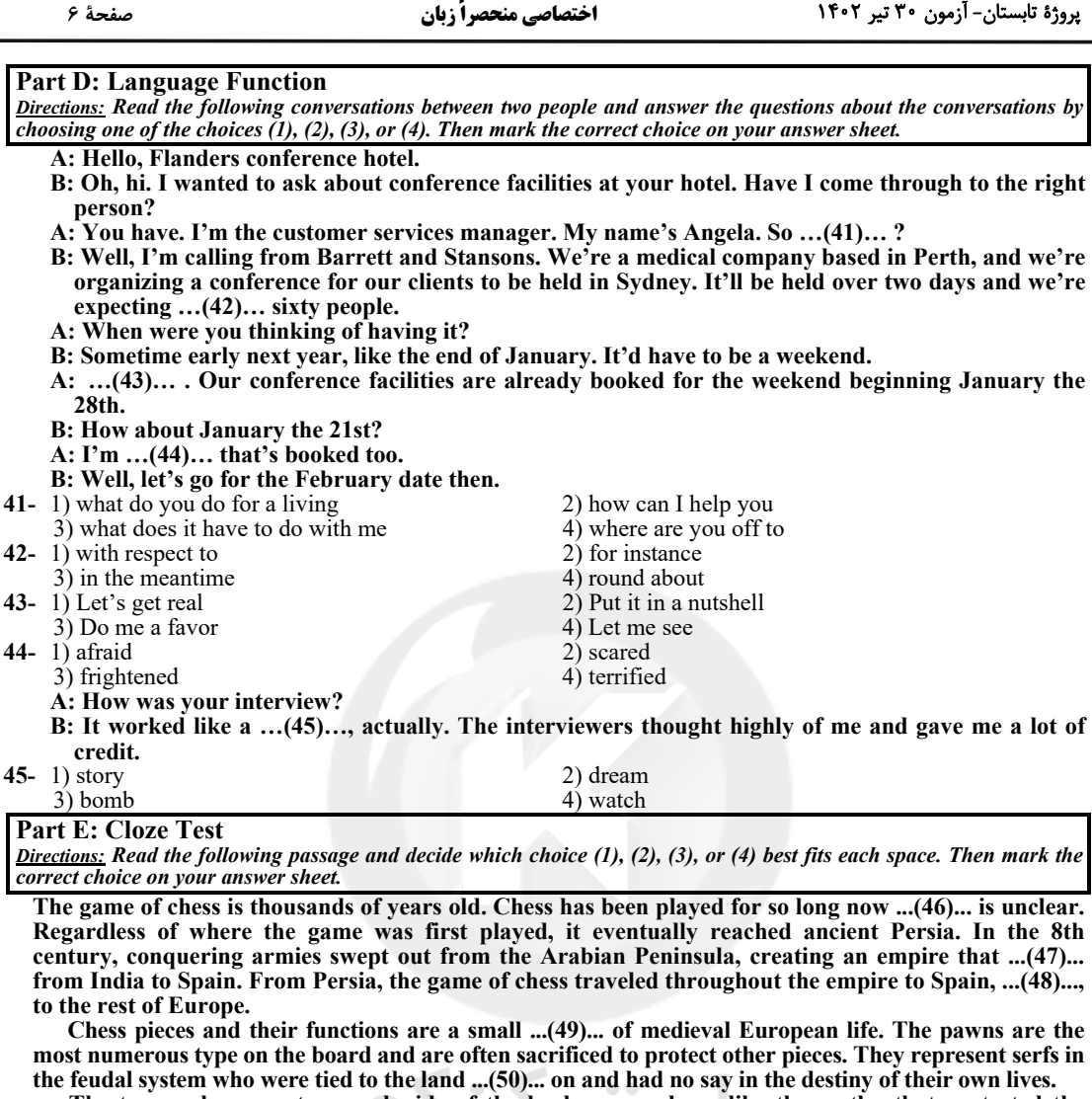

The two rooks are set on each side of the back row and are like the castles that protected the<br>nobles and the clergymen. The knights are the only pieces that move in an 'L' shape, much like how<br>the mounted and armored warr both sides of the king and queen.

The queen is the most powerful chess piece on the whole board, ...(53)... . It is an interesting commentary on the precarious positions of such people in medieval court life. The ...(54)... of the king<br>in chess is very limited, considering that it is the most important piece in the game. Only the pawn has<br>fewer optio

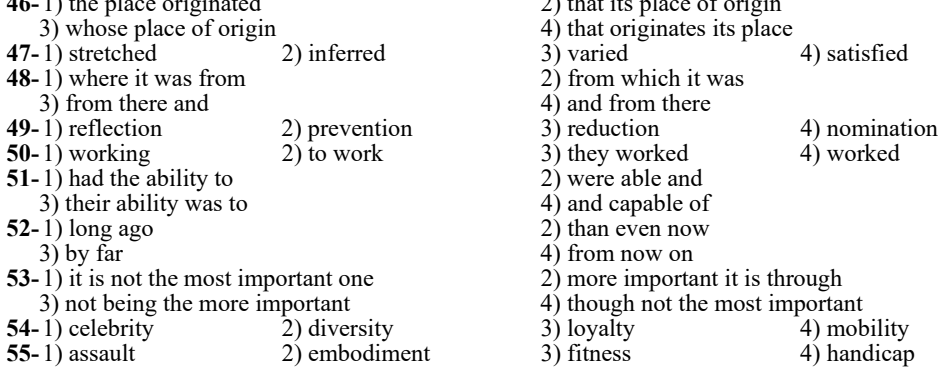

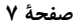

#### **Part F: Reading Comprehension**

Directions: In this part of the test, you will read three passages. Answer the questions about the passages by choosing the best choice  $(1)$ ,  $(2)$ ,  $(3)$ , or  $(4)$ . Then mark the correct choice on your answer sheet.

#### PASSAGE 1:

Basic to any understanding of Canada in the 20 years after the Second World War is the country's impressive population growth. For every three Canadians in 1945, there were over five in 1996. In September 1966, Canada's population passed the 20 million mark. Most of this surging growth came from natural increase. The economic depression of the 1930s and the war had held back marriages, and the catching-up process began after 1945. The baby boom continued through the decade of the 1950s, producing a population increase of nearly fifteen percent in the five years from 1951 to 1956. This rate of increase had been exceeded only once before in Canada's history, in the decade before 1911, when the prairies were being settled. Undoubtedly, the good economic conditions of the 1950s supported a growth in the population, but the expansion also derived from a trend toward earlier marriages and an increase in the average size of families. In 1957 the Canadian birth rate stood at 28 per thousand, one of the highest in the world.

After the peak year of 1957, the birth rate in Canada began to decline. It continued falling until in 1966 when it stood at the lowest level in 25 years. Partly this decline reflected the low level of births during the depression and the war, but it was also caused by changes in Canadian society. Young people were staving at school longer, more women were working, young married couples were buying automobiles or houses before starting families, and rising living standards were cutting down the size of families. It appeared that Canada was once more falling in step with the trend toward smaller families that had occurred all through the Western world since the time of the Industrial Revolution. 56-What does the passage mainly discuss?

- 1) Educational changes in Canadian society
- 2) Canada during the Second World War
- 3) Population trends in postwar Canada
- 
- 4) Standards of living in Canada
- 57-The word "surging" in paragraph 1 is closest in meaning to .... 1) accelerating 2) extra
	-
	-
- 58-When was the birth rate in Canada at its lowest level? 2) 1945
	- 1) 1957  $3)$  1951
- $4)1966$

4) surprising

59-The author mentions all of the following as causes of decline in population growth after 1957 EXCEPT ....

- 1) people being better educated
- 2) people getting married earlier<br>3) better standards of living
- 
- 4) couples buying houses before settling down
- 60-It can be inferred from the passage that before the Industrial Revolution ....
	- 1) families were larger
	- 2) population statistics were unreliable
	- 3) the population grew steadily
	- 4) economic conditions were bad

<u>PASSAGE 2:</u>

 $3)$  new

The principal difference between urban growth in Europe and in the North American colonies was the slow evolution of cities in the former and their rapid growth in the latter. In Europe they grew over a period of centuries from town economies to their present urban structure. In North America, they started as wilderness communities and developed to mature urbanism in little more than a century.

In the early colonial days in North America, small cities sprang up along the Atlantic Coastline, mostly in what are now New England and the Middle Atlantic states in the United States and in the lower Saint Lawrence valley in Canada. This was natural because these areas were nearest to England and France, particularly England, from which most capital goods (assets such as equipment) and many consumer goods were imported. Merchandising establishments were, accordingly, advantageously located in port cities from which goods could be readily distributed to interior settlements. Here, too, were the favored locations for processing raw materials prior to export. Boston, Philadelphia, New York, Montreal, and other cities flourished, and, as the colonies grew, these cities increased in importance.

This was less true in the colonial South, where life centered around large farms, known as plantations, rather than around towns, as was the case in the areas further north along the Atlantic coastline. The local isolation and the economic self-sufficiency of the plantations were antagonistic to the development of the towns. The plantations maintained their independence because they were located on navigable streams, and each had a wharf accessible to the small shipping of that day. In fact, one of the strongest factors in the selection of plantation land was the desire to have its front on a water highway.

#### 61-What does the passage mainly discuss?

- 1) Factors that slowed the growth of cities in Europe
- 2) The evolution of cities in North America
- 3) Trade between North American and European cities
- 4) The effects of the United States' independence on urban growth in New England

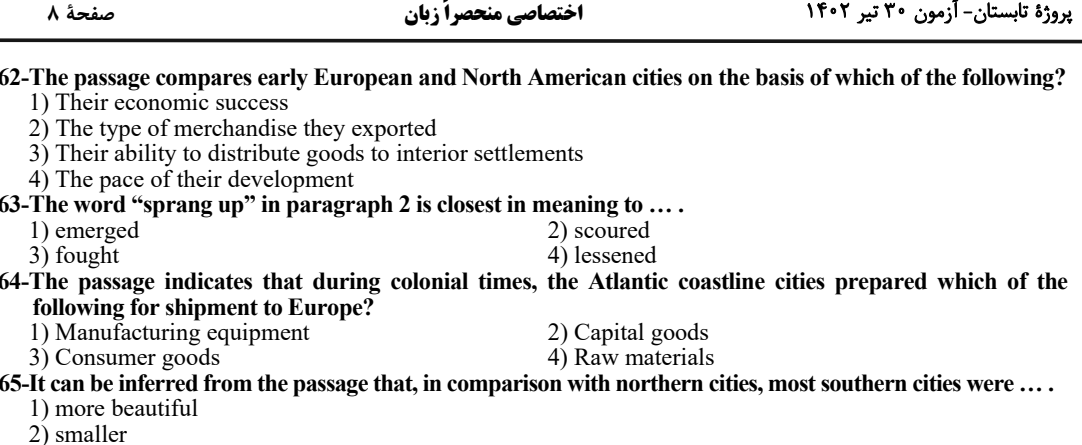

3) less economically self-sufficient

4) tied less closely to England than to France

#### PASSAGE 3:

Photography is an art form that has evolved significantly since its inception in the early 19th century. The word photography comes from the Greek words "phos" and "graphé," meaning light and drawing, respectively. The first photograph was taken in 1826 by Joseph Nicéphore Niépce, but it wasn't until the introduction of the daguerreotype process in 1839 that photography became widely popular. The daguerreotype process involved exposing a silver-plated copper sheet to iodine vapor, which created a light-sensitive surface. The sheet was then exposed to light through a camera lens and developed using mercury vapor. This process produced highly detailed and sharp images, but it was also expensive and time-consuming.

The introduction of the wet plate collodion process in the 1850s revolutionized photography by making it more accessible and affordable. This process involved coating a glass plate with a mixture of collodion and chemicals and then sensitizing it with silver nitrate. The plate was then exposed to light through a camera lens and developed using a solution of pyrogallic acid and silver nitrate. The wet plate collodion process allowed photographers to produce multiple prints from a single negative and enabled them to capture images more quickly. In the late 1800s, the introduction of roll film and the Kodak Brownie camera made photography even more accessible to the general public. Roll film allowed photographers to take multiple shots without having to change plates, while the Brownie camera, introduced in 1900, was affordable and easy to use.

In the early 1900s, photographers began experimenting with new techniques and styles, such as Pictorialism, which emphasized the artistic qualities of photography. Pictorialist photographers used soft focus, manipulated negatives, and other techniques to create images that resembled paintings or etchings. The introduction of color film in the 1930s and the development of digital photography in the 1980s have further changed the art of photography. Today, photographers have access to a wide range of tools and techniques that allow them to create stunning images that capture the beauty and complexity of the world around us.

#### 66-What is the main idea of the passage?

- 1) The history of photography and its evolution over time
- 2) The different types of cameras used in photography
- 3) The various techniques used to develop photographs
- 4) The impact of photography on society

#### 67-What does the underlined word "it" in paragraph 1 refer to?

2) light-sensitive surface

 $\bullet$ 

- 4) silver-plated copper sheet
- 68-How did the wet plate collodion process revolutionize photography?
	- 1) It made photography more expensive.
	- 2) It made photography more time-consuming.
	- 3) It made photography more accessible and affordable.
	- 4) It made photography less detailed and sharp.

#### 69-Which of the following is TRUE about Pictorialism, according to the passage?

- 1) A technique that allows photographers to produce multiple prints from a single negative
- 2) A technique that involves using soft focus and manipulated negatives to create artistic images
- 3) A technique that allows photographers to capture motion
- 4) A technique that involves using color film to create vivid images
- 70-According to the passage, the ... has transformed the art of photography in recent years.
	- 1) introduction of roll film

1) daguerreotype process

3) camera lens

- 2) introduction of the Kodak Brownie camera
- 3) use of manipulated negatives
- 4) development of digital photography

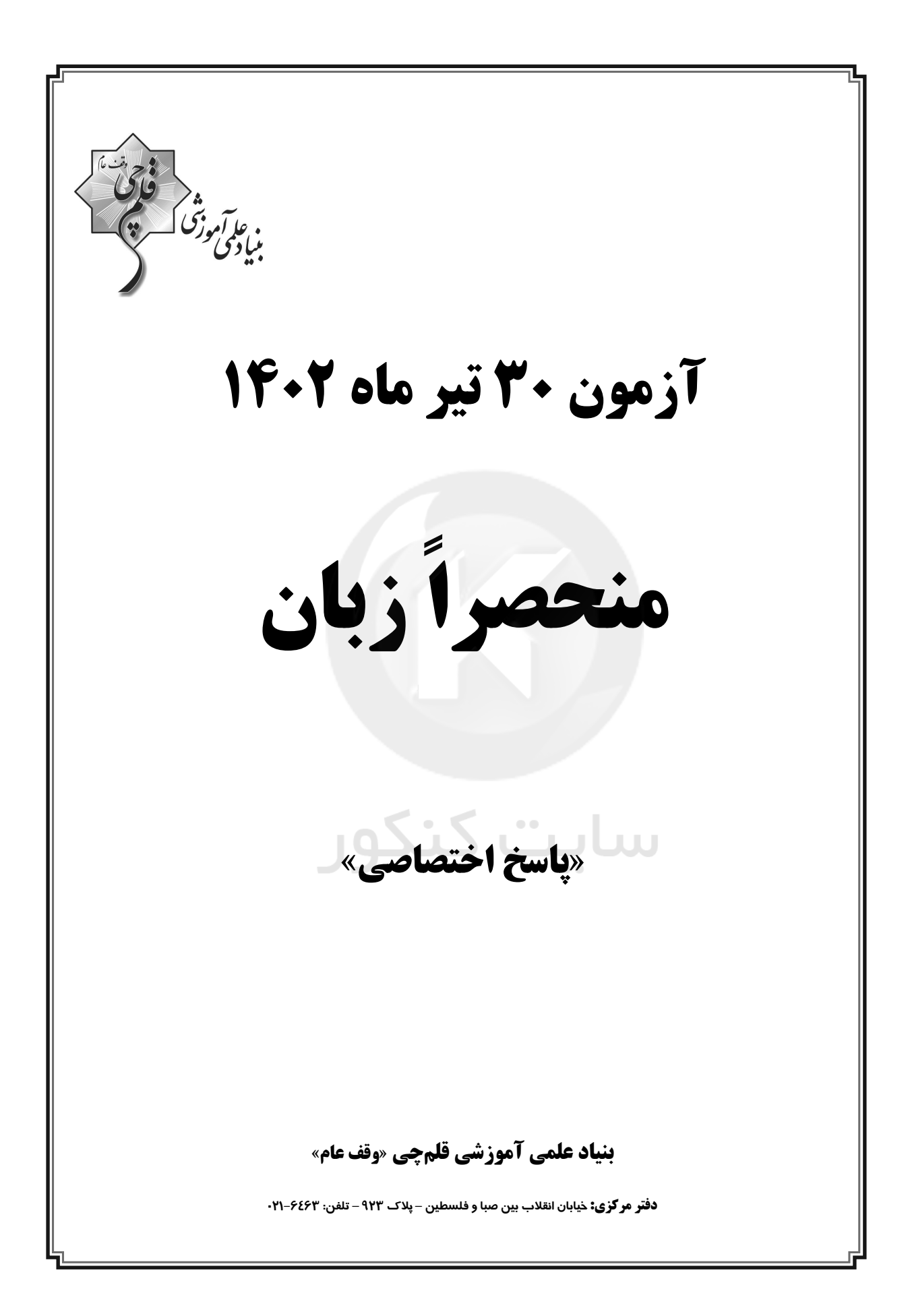

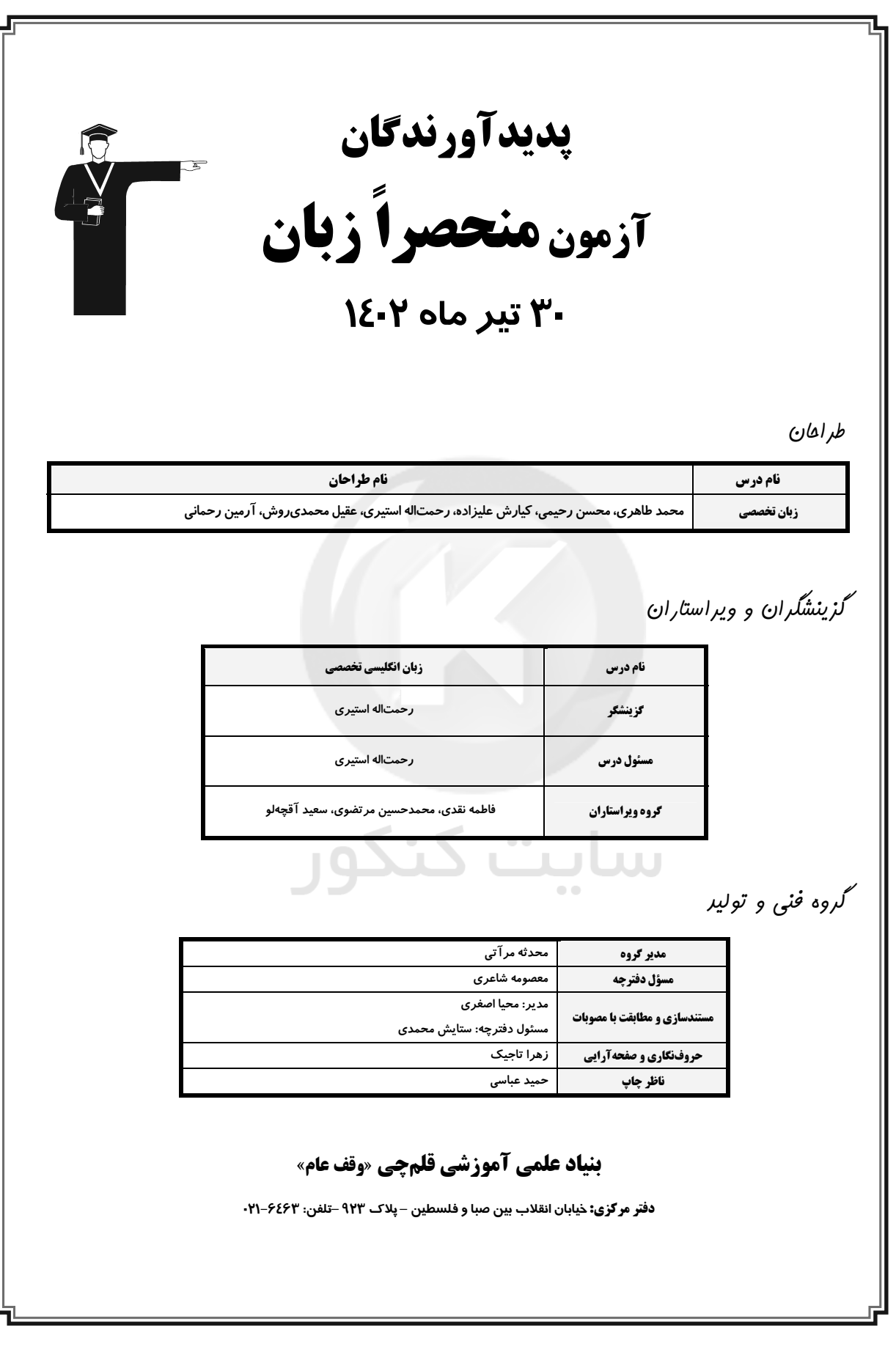

 $\sim$ 

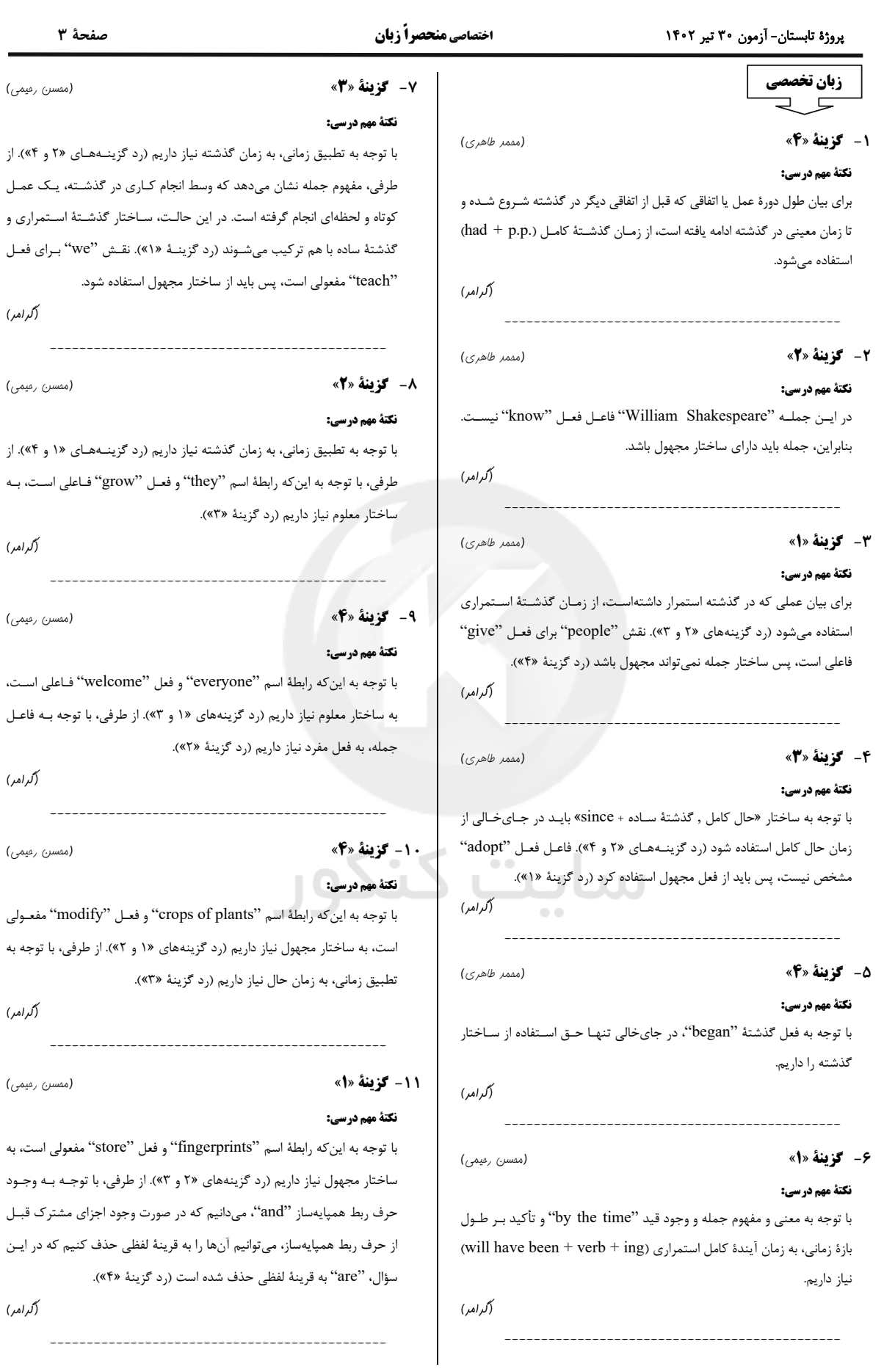

 $\sim$ 

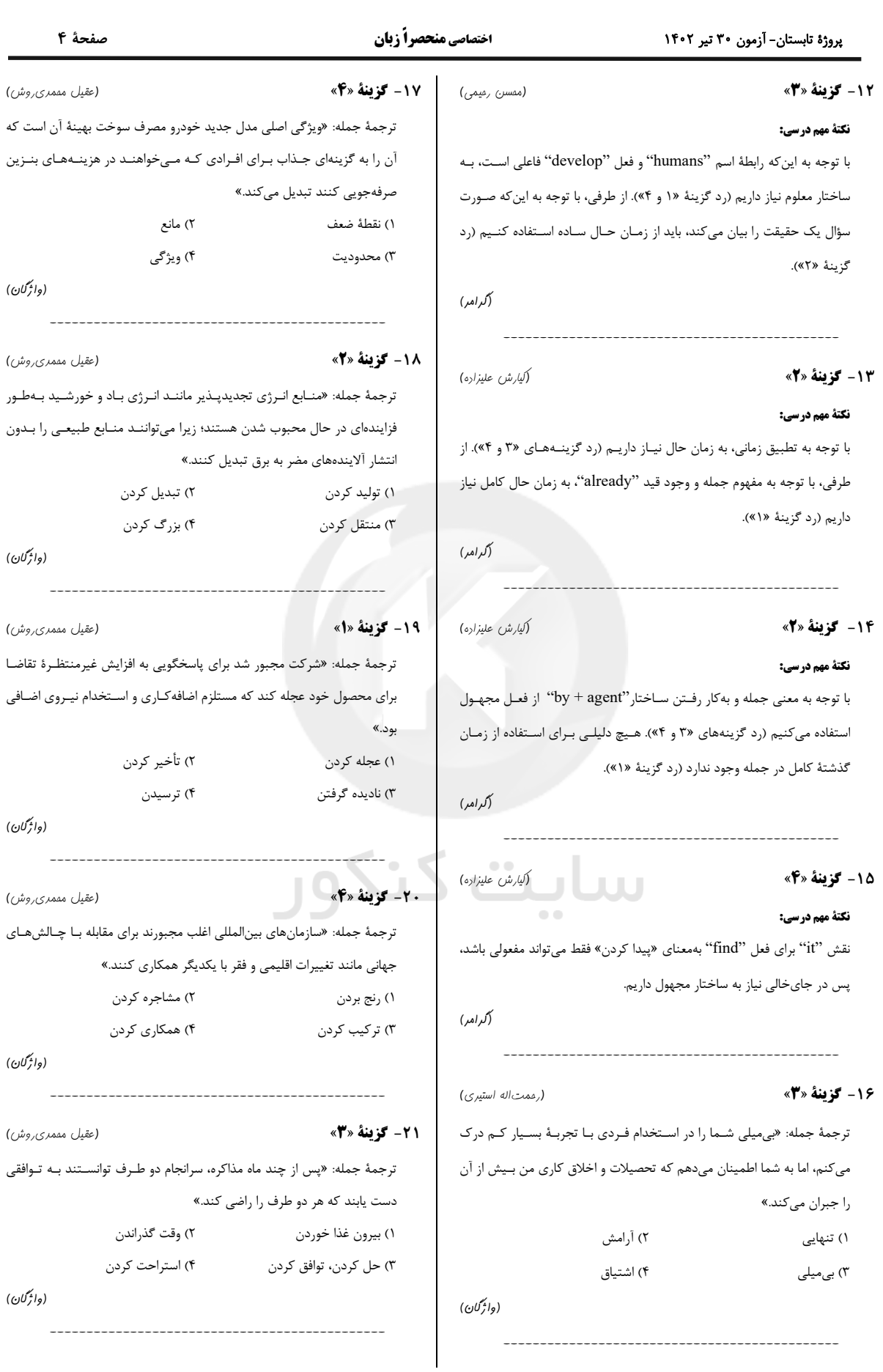

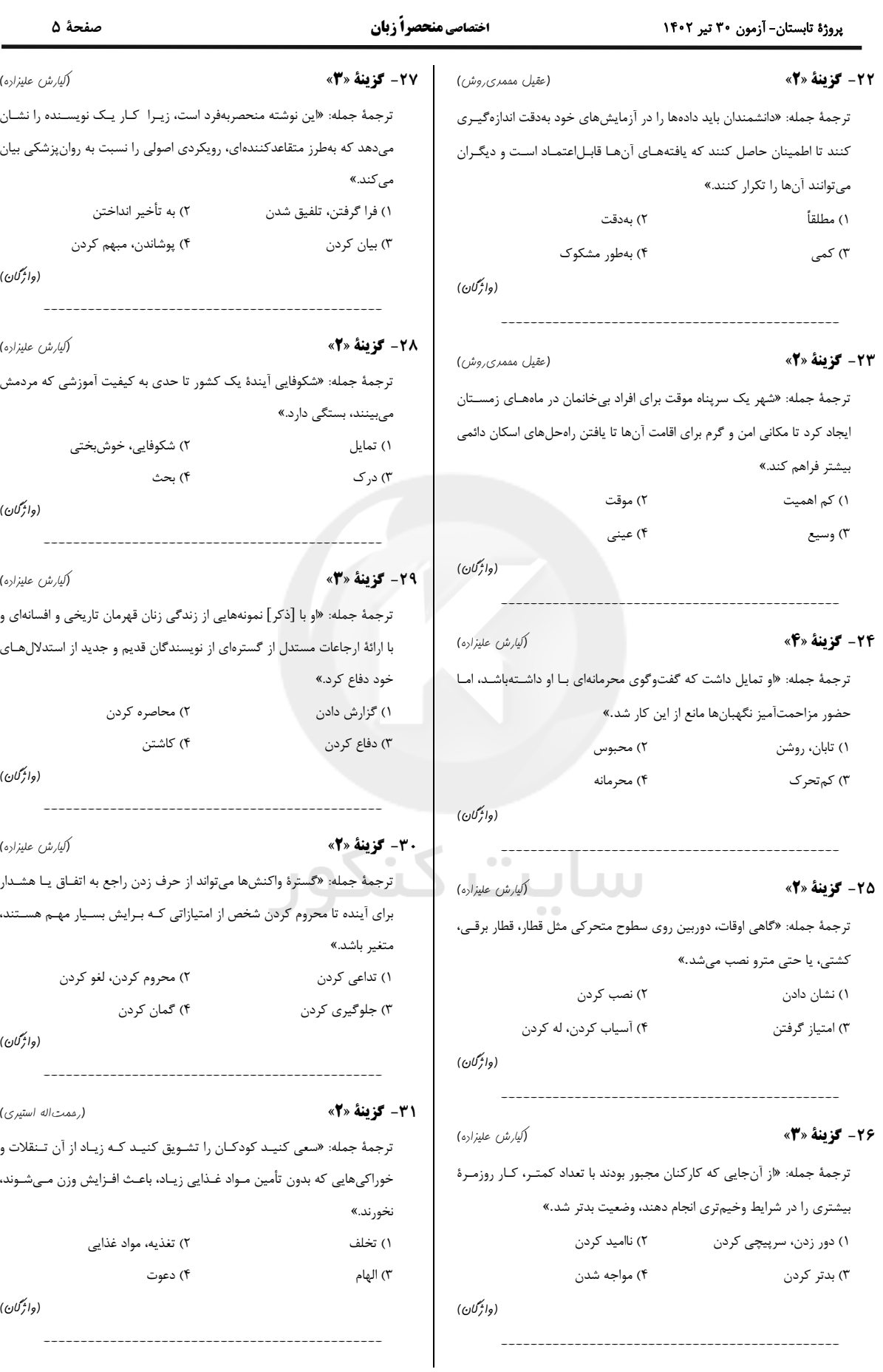

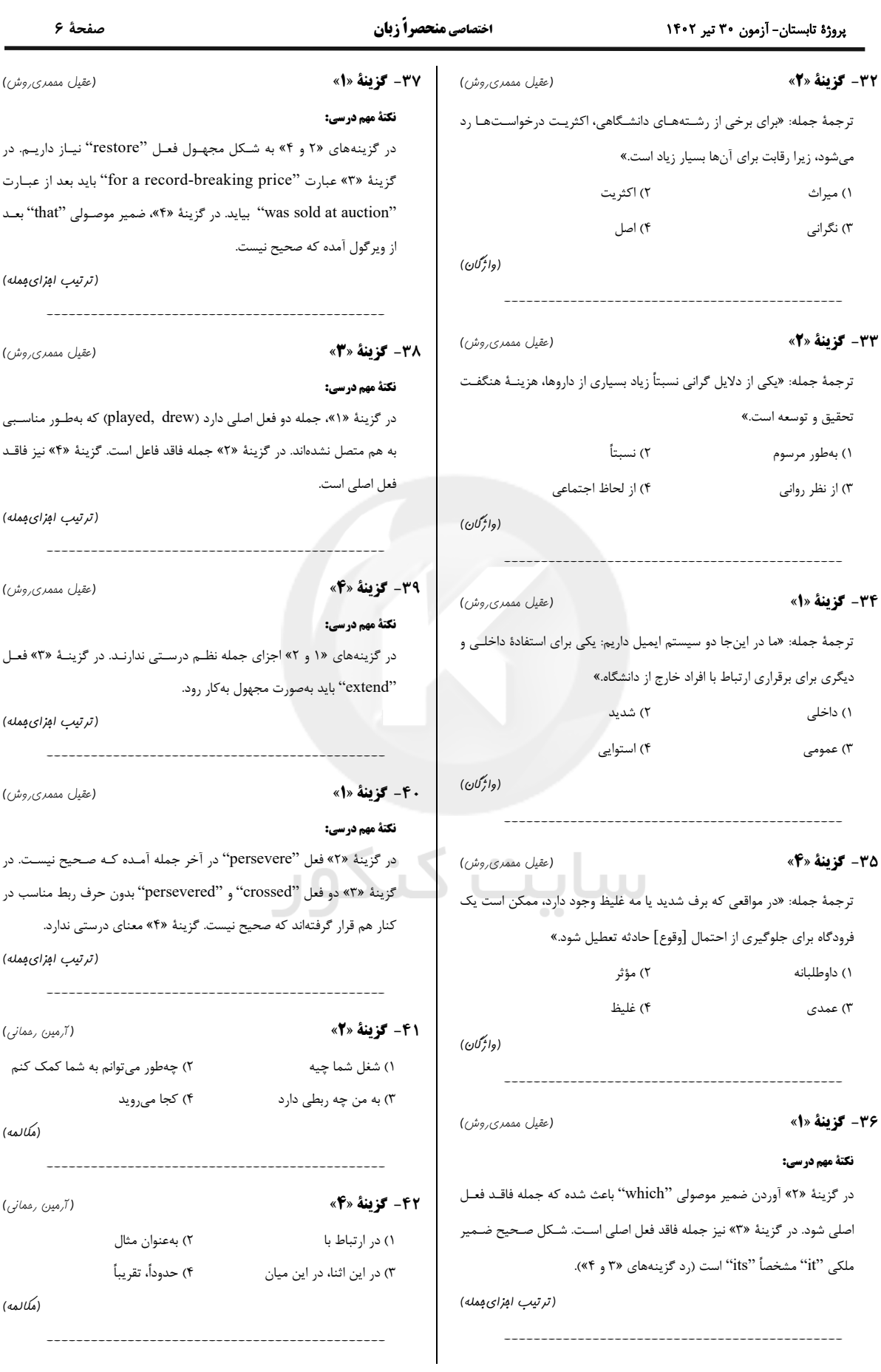

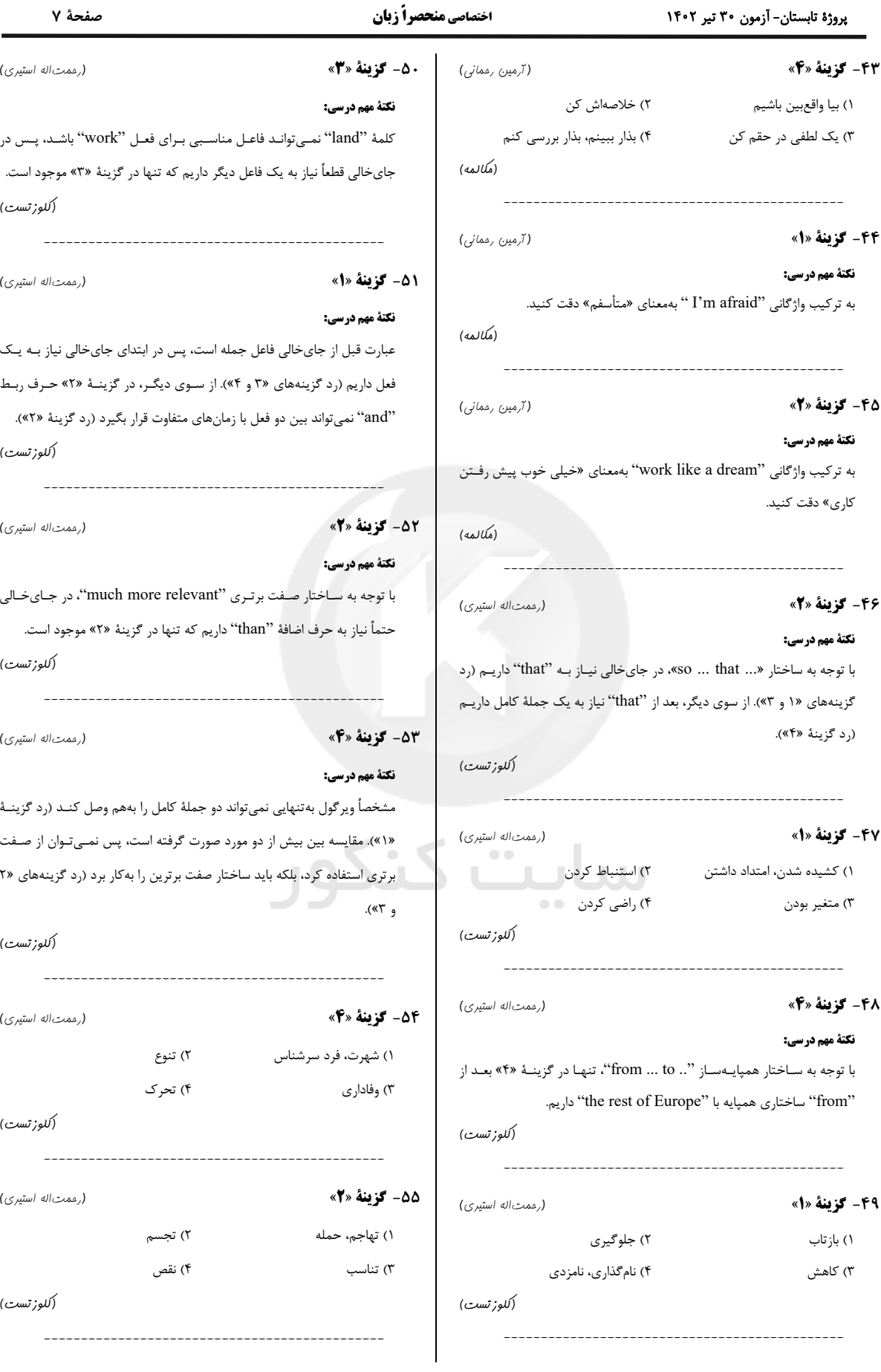

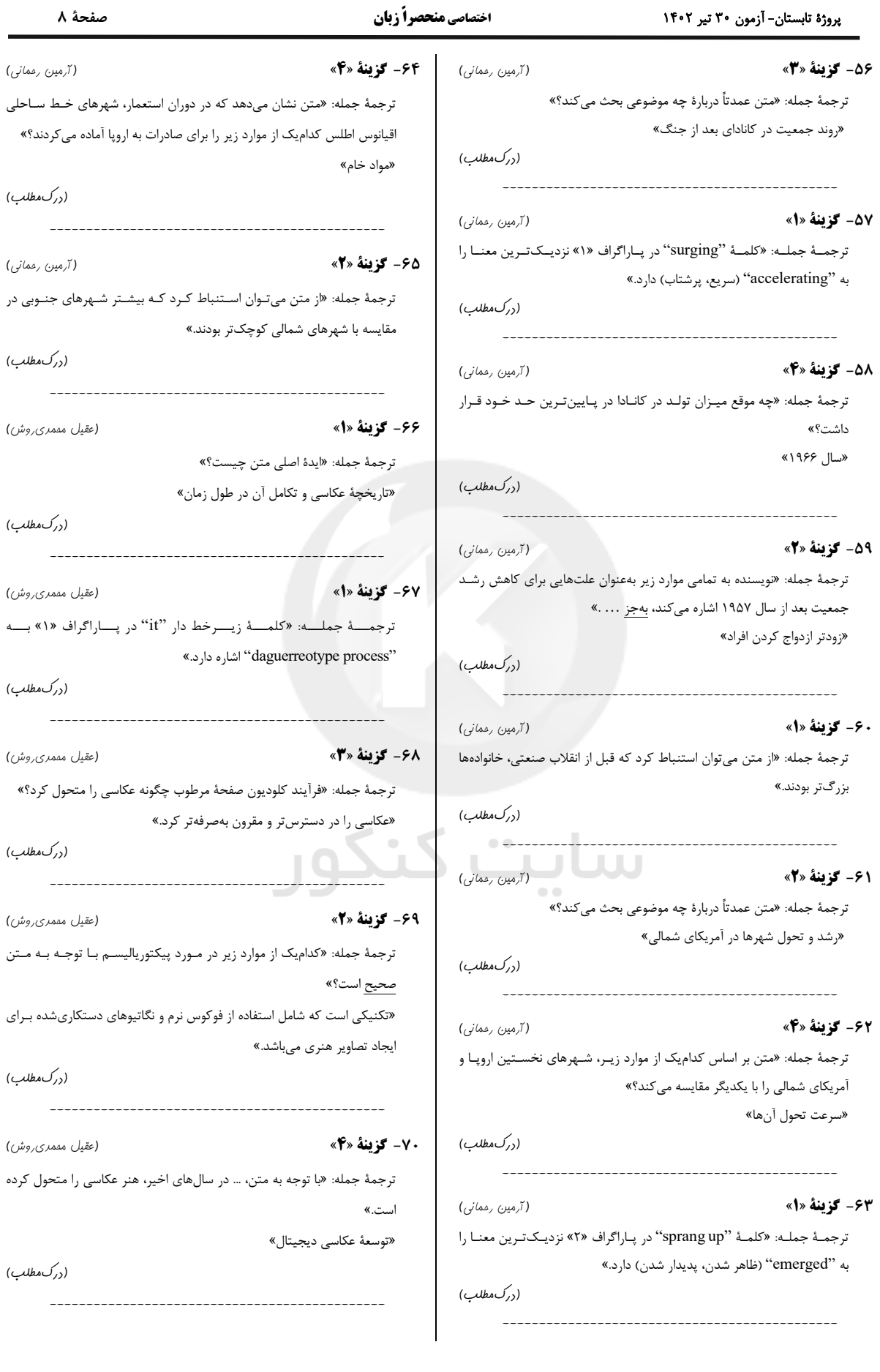